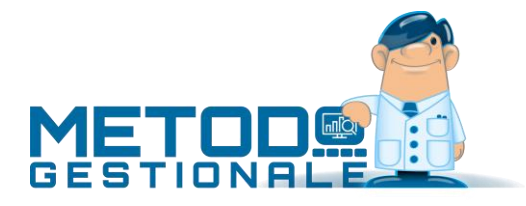

## Modalita di applicazione dei mesi sospensione e gg posticipo nel calcolo delle scadenze

Vengono di seguito indicate le modalità di calcolo del giorno di scadenza di un pagamento che Metodo applica in presenza, in anagrafica cliente, di eventuali Mesi di Sospensione e/o Giorni Fissi di Posticipo.

Fattori che entrano in gioco in questo tipo di calcolo:

- **Giorno Scad.RB se mese sosp.** (menù *"Utilità - Gestione Parametri - Parametri Fatturazione"* pagina *Ric.Ban.)*: in questo parametro si indica il giorno del mese successivo a cui deve essere portata la scadenza delle Ri.Ba. se la stessa cade in uno dei due "mesi di sospensione" previsti in anagrafica cliente.
- **Sospensione R.B. Mese 1 e 2** ("*Anagrafica cliente"* pagina *Fatturazione*): in questi due campi si definiscono gli eventuali "mesi di sospensione" nei quali non deve cadere la scadenza delle Ri.Ba. Si può digitare semplicemente il numero del mese (es.: 08) oppure farlo seguire dal segno + e quindi dal giorno del mese successivo in cui deve scadere la ricevuta (es.: 08+15); l'eventuale giorno qui indicato prevale sul parametro generale di cui al punto precedente.
- **N.GG posticipo Scad. R.B.** (*"Anagrafica cliente"* pagina *Fatturazione*): questo parametro serve a forzare in maniera assoluta i giorni di posticipo RB da applicare a tutte le scadenze "fine mese" (per condizioni di pagamento del tipo "R.B.30 gg.fm. al 10 del mese succ."). Quanto qui indicato viene considerato anche come "giorno scad.RB se mese sosp." prevalendo su ciò che è stato impostato nell'omonimo campo dei Parametri Fatturazione; se il "giorno scad.RB se mese sosp." viene invece digitato dopo il segno + del campo "mese sosp." è quest'ultimo che prevale.

Fatta questa premessa, e ribadendo che si stanno considerando calcoli di scadenze definiti nelle condizioni di pagamento come "fine mese" (e non "data fattura"), esponiamo le modalità adottate da Metodo per la determinazione delle stesse:

Viene calcolata la scadenza naturale della R.B. che può portare ai seguenti 2 esiti:

- 1. Il mese risultante **non cade** in uno dei mesi di sospensione: in questo caso il programma aggiunge alla scadenza quanto eventualmente presente nel campo "N.GG posticipo Scad. R.B.", ricontrolla se la nuova scadenza entra nel mese di sospensione e, in caso negativo, la lascia inalterata mentre, in caso positivo, la posticipa portandola avanti secondo il meccanismo indicato nella premessa.
- 2. Il mese risultante **cade** in uno dei mesi di sospensione: in questo caso il programma aggiunge alla scadenza i giorni specificati dopo il segno + del campo "mese sospensione" o, in mancanza, quelli definiti nel "N.GG. posticipo Scad R.B." oppure, in mancanza anche di questi, quelli del parametro generale "Giorno Scad.RB se mese sosp."

Esempi:

*condizioni pagamento = RB 30 gg fm mese sospensione definito in anagrafica cliente = 12+15 n.giorni posticipo RB definiti in anagrafica cliente = 10 gg.scad.RB se mese sosp. definiti in Parametri Fatturazione = 5*

- **fattura del 30.09**: la scadenza è **10.11** (la scadenza naturale sarebbe ottobre; ottobre NON è il MESE SOSPESIONE RB quindi si aggiungono i giorni di posticipo e si va al 10.11; non essendo neanche novembre il mese sospensione la scadenza rimane questa)
- **fattura del 31.10**: la scadenza è **15.01** (la scadenza naturale sarebbe novembre; novembre NON è il MESE SOSPENSIONE RB quindi si aggiungono i giorni di posticipo e si va al 10.12; poiché DICEMBRE è il MESE SOSP. si aggiunge quanto indicato dopo il + del mese sospensione e quindi si va al 15.01)
- **fattura del 30.11**: la scadenza è **15.01** (la scadenza naturale sarebbe dicembre; poiché DICEMBRE È il MESE SOSPENSIONE si aggiunge quanto indicato dopo il + e quindi si va al 15.01).

## *condizioni pagamento = RB 30 gg fm*

*mese sospensione definito in anagrafica cliente = 12 n.giorni posticipo RB definiti in anagrafica cliente = 10 gg.scad.RB se mese sosp. definiti in Parametri Fatturazione = 5*

- **fattura del 30.09**: la scadenza è **10.11** (la scadenza naturale sarebbe ottobre; ottobre NON è il MESE SOSPESIONE RB quindi si aggiungono i giorni di posticipo e si va al 10.11; non essendo neanche novembre il mese sospensione la scadenza rimane questa)
- **fattura del 31.10**: la scadenza è **10.01** (la scadenza naturale sarebbe novembre; novembre NON è il MESE SOSPENSIONE RB quindi si aggiungono i giorni di posticipo e si va al 10.12; poiché DICEMBRE È il MESE SOSPENSIONE si aggiunge nuovamente quanto indicato nei giorni di posticipo RB e quindi si va al 10.01)
- **fattura del 30.11**: la scadenza è **10.01** (la scadenza naturale sarebbe dicembre; poiché DICEMBRE È il MESE SOSPENSIONE si aggiunge quanto indicato nei giorni di posticipo RB e quindi si va al 10.01).

## *condizioni pagamento = RB 30 gg fm*

*mese sospensione definito in anagrafica cliente = 12 n.giorni posticipo RB definiti in anagrafica cliente = nulla gg.scad.RB se mese sosp. definiti in Parametri Fatturazione = 5*

- **fattura del 30.09**: la scadenza è **31.10** (la scadenza naturale è ottobre; ottobre NON è il MESE SOSPESIONE RB, non ci sono giorni di posticipo RB da aggiungere e quindi la scadenza rimane questa)
- **fattura del 30.11**: la scadenza è **05.01** (la scadenza naturale sarebbe dicembre; poiché DICEMBRE è il MESE SOSPENSIONE, ma non c'è nulla indicato con il + in tale campo ne alcun dato definito nel "n.gg.posticipo RB", si porta la scadenza a quanto presente nel "giorno scad.RB se mese sosp." dei parametri fatturazione e quindi al 05.01).